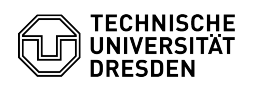

## Softphone - WebEx Besonderheiten unter Linux

17.05.2024 08:53:01

## **FAQ-Artikel-Ausdruck**

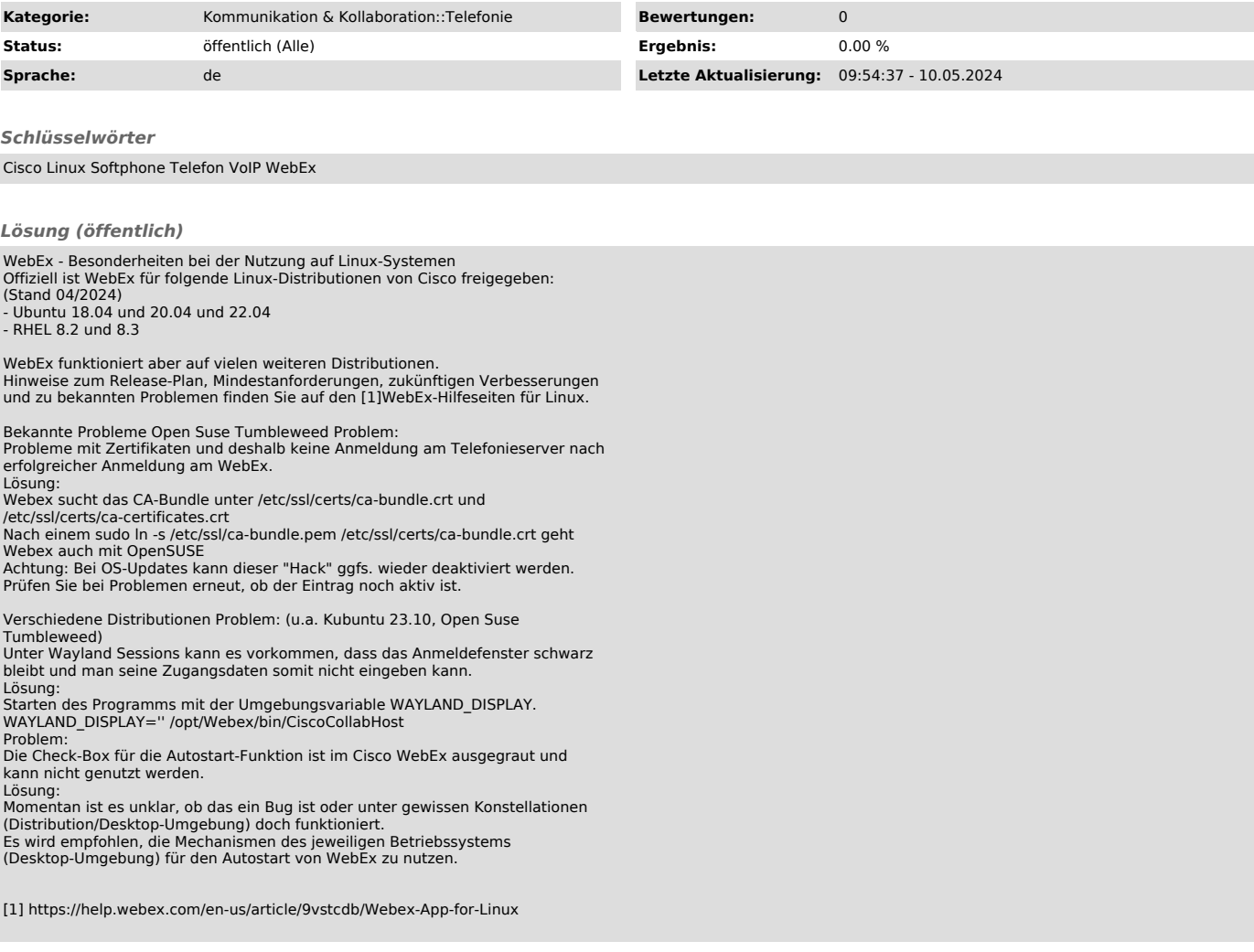